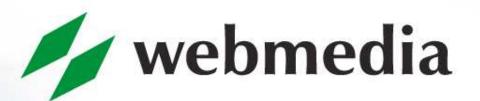

#### INSPIRING PERFORMANCE

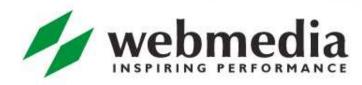

# MVC

Nikita Salnikov-Tarnovski Webmedia AS 05.04.2010

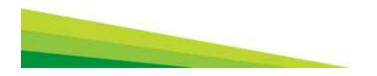

## The problem

```
<%
   String error = request.getParameter("error");
  if(error != null) {
%>
<font color="red"><%= error %></font>
<%
  else {
       java.util.Date now = new java.util.Date();
%>
<font color="green"><%= now %></font>
<%
%>
```

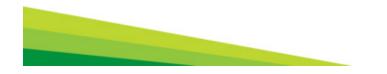

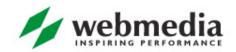

## Model 1

- That was called "Model 1" long ago
- No one can really develop it: no programmer, no designer
- Tool support was also wanting
- Who will save us?

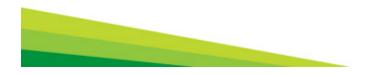

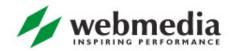

## Model 2 or MVC

- The Model 2 was invented
- We call it MVC now
- M is for the Model
  V is for the View
  C is for the Controller

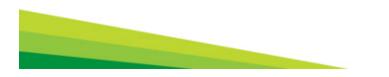

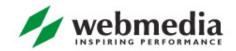

- Data or what we want to show to our user
- May be just plain Java classes
- May be more sophisticated specialized data structures such as XML
- Should be totally independent from the source of that data.

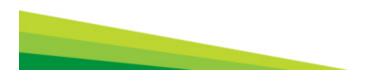

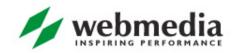

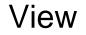

- User interface or how we want to show our data to user
- Renders the collected data and is totally oblivion to who gave it to him
- May be a html page, or jsp page, or pdf file, or an image etc

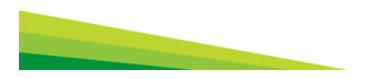

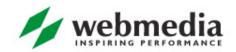

#### Controller

- Some code that *decides* which data to show and which view to use
- Servlet or some java class that servlet delegates its work to
- The only entry point to the business logic

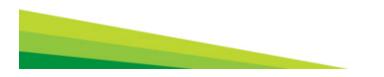

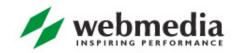

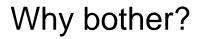

- Why the complexity?
- Clear separation of concerns
- Can be developed independently and by different people
- Can be replaced independently.

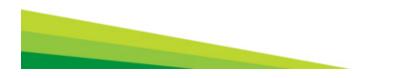

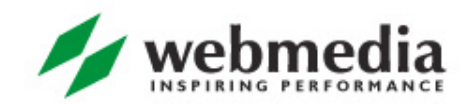

- So MVC is a way to do things, it describes how we should design our web application
- In a nutshell you write servlets, that based on the user input collect some data and to choose how to present that data to the user
- But that is too low-level
- We are smart, aren't we? Let us use some *framework*!

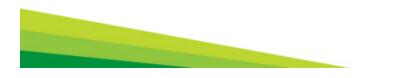

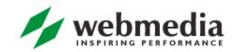

Most MVC web frameworks provide at least the following

- A way to map request to java classes processing it
- A way to select view component for displaying data to the user
- Reusable components for implementing common logic (sorting a list, submitting a form, validating user input etc)
- Reusable view components for displaying common UI elements (e.g. custom jsp tags)

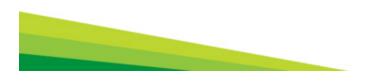

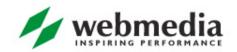

# Spring MVC

- Part of the Spring framework
- http://www.springsource.org/
- Open-source project, very good documentation
- http://static.springsource.org/spring/docs/3.0.x/springframework-reference/html/mvc.html
- Request based web framework
- We will talk about Spring 3.0

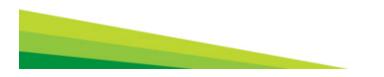

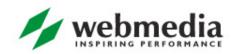

- Spring has a very interesting architecture
- Its aim is to give possibility to develop your application with low-coupled high-cohesion components
- Your code must not depend on the environment
- Reuse and testability are in great honor

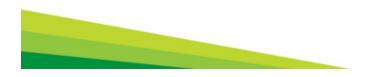

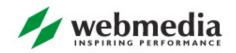

# MVC in Spring

- Model
  - You use plain Java classes, either standard or your domain specific
- View
  - A number of view technologies are supported out-of-the-box and you can plug-in your own

#### Controller

 You use plain Java classes as your controller, without dependencies on Servlet API

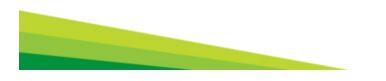

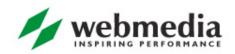

# **Request lifecycle**

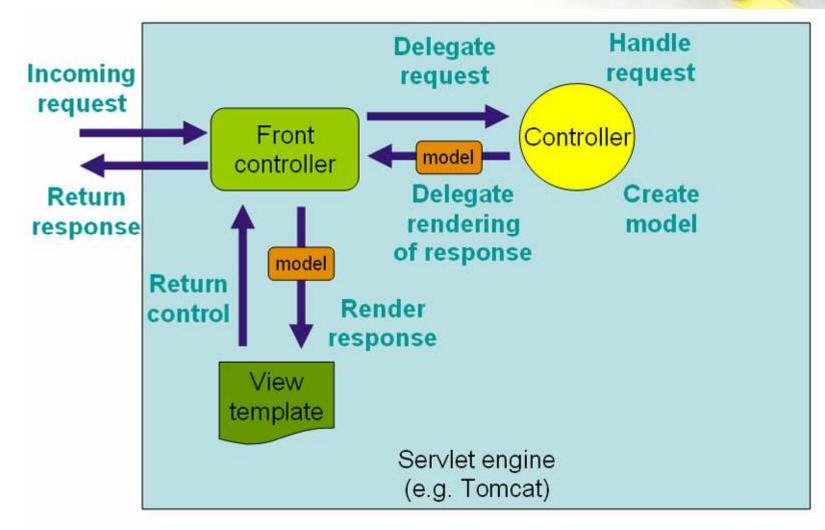

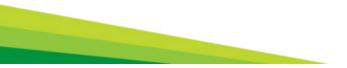

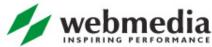

## DispatcherServlet

- The entry point to your Spring application
- The standard JEE Servlet
- Must be defined in web.xml
- Configures Spring WebApplicationContext
- And routes incoming requests to your application's controllers

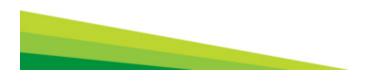

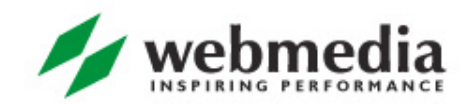

# Components

- Controllers
  - Form the C part of the MVC.
- Handler mappings
  - Handle the execution of a list of pre-processors and postprocessors and controllers that will be executed if they match certain criteria (for example, a matching URL specified with the controller).
- View resolvers
  - Resolves view names to views.
- Locale resolver
  - A locale resolver is a component capable of resolving the locale a client is using, in order to be able to offer internationalized views

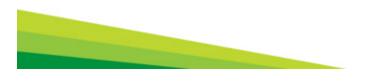

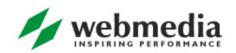

## Components

- Theme resolver
  - A theme resolver is capable of resolving themes your web application can use, for example, to offer personalized layouts
- Multipart file resolver
  - Contains functionality to process file uploads from HTML forms.
- Handler exception resolvers
  - Contains functionality to map exceptions to views or implement other more complex exception handling code.

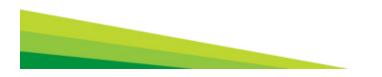

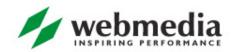

- So you write your Java classes, implementing some of the components above
- Annotate them with a bunch of Spring annotations
- Let the DispatcherServlet know of them
- And you are ready to serve your clients!

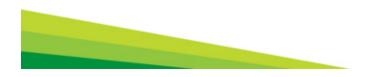

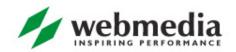

## Your first controller

@Controller

public class HelloWorldController {

@RequestMapping("/helloWorld")

public ModelAndView helloWorld() {

ModelAndView mav = **new** ModelAndView();

mav.setViewName("helloWorld");

mav.addObject("message", "Hello World!");

**return** ma∨;

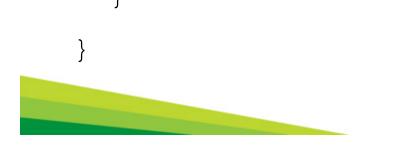

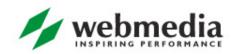

- So you annotate your controller classes with @Controller annotation
- No superclass must be extended
- Using @RequestMapping annotation you say to SpringMVC requests to which URL this class or method should service
- And you do not think at all about servlets, HttpRequests, HttpSessions etc

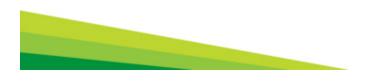

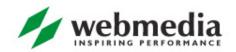

#### Examples

@Controller

@RequestMapping("/appointments")

public class AppointmentsController {

@RequestMapping(method = RequestMethod.GET)

public Map<String, Appointment> get() {

return appointmentBook.getAppointmentsForToday(); }

@RequestMapping(value="/new", method = RequestMethod.GET)

public AppointmentForm getNewForm() { return new AppointmentForm(); }

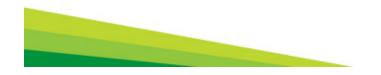

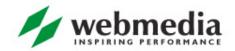

#### Examples

```
@RequestMapping(method = RequestMethod.POST)
```

```
public String add(@Valid AppointmentForm appointment, BindingResult result) {
```

```
if (result.hasErrors()) {
```

```
return "appointments/new";
```

```
}
```

}

appointmentBook.addAppointment(appointment);

```
return "redirect:/appointments"
```

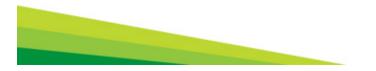

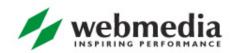

# **URI** templates

@RequestMapping(

```
value="/owners/{ownerId}", method=RequestMethod.GET)
```

public String findOwner(@PathVariable String ownerId, Model model) {

Owner owner = ownerService.findOwner(ownerId);

model.addAttribute("owner", owner);

return "displayOwner";

http://www.example.com/owners/1234

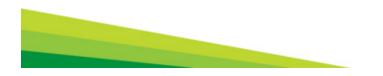

}

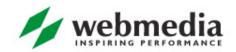

## More examples

- You can "nest" URI templates
  - /owners/42/pets/21
- You can specify that method serves the request only if some request header is given
  - @RequestMapping(

value = "/pets",

method = RequestMethod.POST,

headers="content-type=text/\*")

#### • You can map request parameters to arguments

public String setupForm(@RequestParam("petId") int petId,

ModelMap model) {

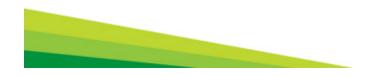

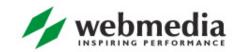

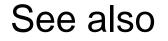

- For the extensive list of supported methods' arguments and return types see Spring MVC documentation
- http://static.springsource.org/spring/docs/3.0.x/springframework-reference/html/mvc.html#mvc-annrequestmapping-arguments

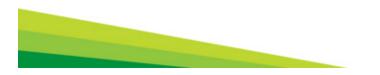

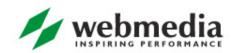

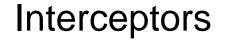

You can provide pre- or post-processors for the requests and response

To implement security, caching, locale switching, client routing etc

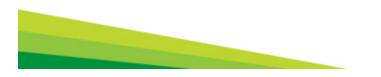

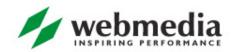

## View resolving

- Your controllers return a logical view name
- And doesn't concerns themselves what does it really mean
- You use view resolvers to find out what to display to the client
- It may be jsp file, redirect to another url, Excel file or whatever

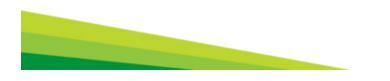

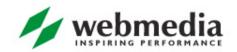

- Spring has a number of built-it view resolvers
- Each with its own configuration of how to map logical names to real jsp files e.g.
- You can chain them, so the first one able to serve the requested view will do it

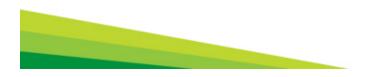

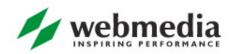

#### Example

```
<bean id="viewResolver"
```

```
class="org.springframework.web.servlet.view.UrlBasedViewResolver">
```

```
<property name="viewClass"
```

```
value="org.springframework.web.servlet.view.JstlView"/>
```

```
<property name="prefix" value="/WEB-INF/jsp/"/>
```

```
<property name="suffix" value=".jsp"/>
```

```
</bean>
```

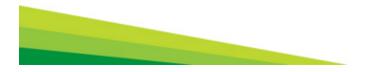

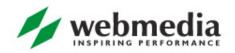

#### Views

- Spring provides integration with different view technologies
  - JSP, Tiles, Velocity, FreeMaker, XSLT, Document views such as PDF and Excel, JasperReports, Feeds, XML Marshalling, JSON

For more information RTFM <u>http://static.springsource.org/spring/docs/3.0.x/spring-framework-reference/html/view.html</u>

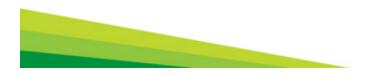

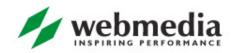

## Spring MVC and JSP

- Spring provides custom tag library for JSPs
- It serves mostly 2 purposes:
  - Displaying html elements using model data provided by the controller
  - Displaying validation errors for those html elements

<%@ taglib prefix="form" uri="http://www.springframework.org/tags/form" %>

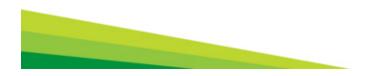

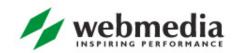

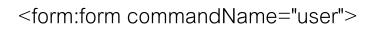

First Name:

<form:input path="firstName" />

<input type="submit" value="Save Changes" />

</form:form>

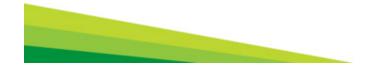

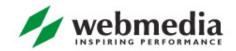

## Validation errors

First Name:

<form:input path="firstName" />

<%-- Show errors for firstName field --%>

<form:errors path="firstName" />

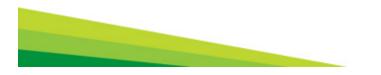

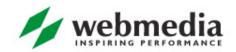

## **Binding and Validation**

- So we have seen a lot of magic
- You can map requests to methods with arbitrary signatures
- You can use very different, almost arbitrary, types for those methods' parameters
- But wait, HTTP parameters and headers are all strings!

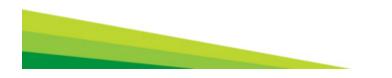

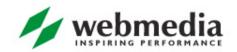

#### Conversions

- Spring uses a couple of mechanisms to convert between different types
- E.g. from HTTP's Strings to other types, including your domain ones
- And vice versa of course, to display your model data on HTML page

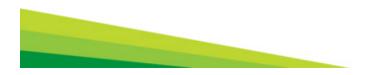

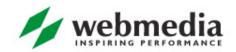

## PropertyEditors

- Part of JavaBeans specification
- PropertyEditors for standard java.lang. types are provided by Java itself
- You write your own PropertyEditor for your specific class
- They convert between given type and String and vice versa.

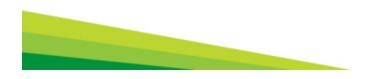

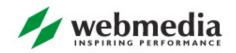

## **Conversion SPI**

- Spring has its own more generic mechanism for converting between 2 arbitrary types
- And some helper classes to simplify your work of writing them for you own domain
- More information

http://static.springsource.org/spring/docs/3.0.x/springframework-reference/html/validation.html

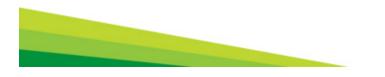

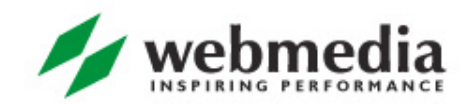

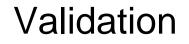

- But what if input data is incorrect and you cannot convert it into you destination type?
- You use validation capabilities of Spring
- Validation errors can be displayed to the user
- In in18ned way

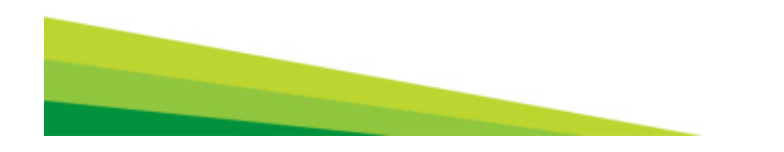

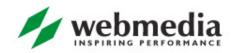

## Validation example

```
public class PersonValidator implements Validator {
    /** * This Validator validates just Person instances */
public boolean supports(Class clazz) {
    return Person.class.equals(clazz);
}
public void validate(Object obj, Errors e) {
```

```
ValidationUtils.rejectIfEmpty(e, "name", "name.empty");
```

```
Person p = (Person) obj;
```

```
if (p.getAge() < 0) { e.rejectValue("age", "negativevalue"); }</pre>
```

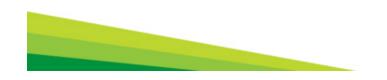

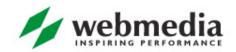

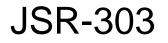

There is a standard specification for Java object's constraints definition and validation

public class PersonForm {

@NotNull

@Size(max=64)

private String name;

@Min(0)

private int age;

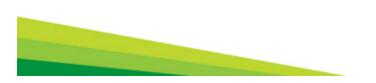

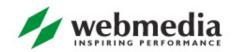

## Spring MVC and validations

#### You can tell Spring MVC to validate inputs

@RequestMapping("/foo", method=RequestMethod.POST)

public void processFoo(@Valid Foo foo, BindingResult result) { /\* ... \*/ }

You must register all your custom validators and converters, of course

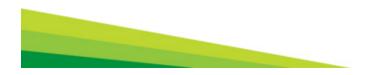

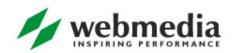

WORK HARD. PLAY HARD.

# Thank You. Questions?

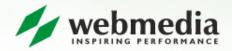